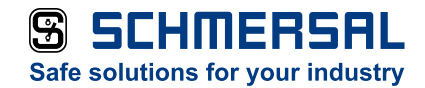

## **Download-Link** PROFINET [Getting Started](http://www.schmersal.net/Bilddata/Si_baust/Pdf/Asi/asmm/asmm-2m-pn-rrss/profibus/en/Getting_started_PROFINET_EN.zip)

**K. A. Schmersal GmbH & Co. KG** Möddinghofe 30 42279 Wuppertal Telefon: +49 202 6474100 info@schmersal.com www.schmersal.com